# **minispec Documentation**

*Release 0.1.1*

**The minispec development team**

**Feb 28, 2019**

## **Contents**

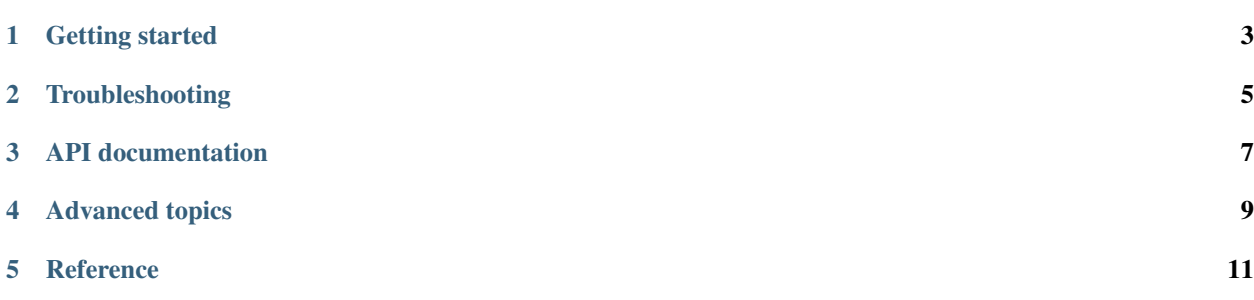

minispec is a minimal module for computing audio spectrograms.

## CHAPTER<sup>1</sup>

#### Getting started

### <span id="page-6-0"></span>**1.1 Installation instructions**

#### **1.1.1 pypi**

The simplest way to install *minispec* is through the Python Package Index (PyPI). This will ensure that all required dependencies are fulfilled. This can be achieved by executing the following command:

pip install minispec

#### or:

```
sudo pip install minispec
```
to install system-wide, or:

pip install -u minispec

to install just for your own user.

#### **1.1.2 Source**

If you've downloaded the archive manually from the [releases](https://github.com/minispec/minispec/releases/) page, you can install using the setuptools script:

```
tar xzf minispec-VERSION.tar.gz
cd minispec-VERSION/
python setup.py install
```
If you intend to develop minispec or make changes to the source code, you can install with *pip install -e* to link to your actively developed source tree:

```
tar xzf minispec-VERSION.tar.gz
cd minispec-VERSION/
pip install -e .
```
Alternately, the latest development version can be installed via pip:

```
pip install git+https://github.com/minispec/minispecbrew install ffmpeg` or get a
˓→binary version from their website https://www.ffmpeg.org.
```
## Troubleshooting

<span id="page-8-0"></span>If you have questions about how to use minispec, please consult the [discussion forum.](https://groups.google.com/forum/#!forum/minispec) For bug reports and other, more technical issues, consult the [github issues.](https://github.com/minispec/minispec/issues)

<span id="page-10-0"></span>API documentation

<span id="page-12-0"></span>Advanced topics

#### **Reference**

#### <span id="page-14-4"></span><span id="page-14-0"></span>**5.1 Changelog**

#### **5.1.1 v0.1.1**

2019-02-28 Merge minispec with librosa v0.6.3

#### **5.1.2 v0.1.0**

2018-11-29

Initial release.

#### **5.2 Glossary**

- <span id="page-14-1"></span>time series Typically an audio signal, denoted by y, and represented as a one-dimensional *numpy.ndarray* of floatingpoint values.  $y[t]$  corresponds to amplitude of the waveform at sample  $t$ .
- sampling rate The (positive integer) number of samples per second of a time series. This is denoted by an integer variable sr.
- <span id="page-14-2"></span>frame A short slice of a *[time series](#page-14-1)* used for analysis purposes. This usually corresponds to a single column of a spectrogram matrix.
- window A vector or function used to weight samples within a frame when computing a spectrogram.
- <span id="page-14-3"></span>frame length The (positive integer) number of samples in an analysis window (or *[frame](#page-14-2)*). This is denoted by an integer variable n\_fft.
- hop length The number of samples between successive frames, e.g., the columns of a spectrogram. This is denoted as a positive integer hop\_length.
- <span id="page-15-0"></span>window length The length (width) of the window function (e.g., Hann window). Note that this can be smaller than the *[frame length](#page-14-3)* used in a short-time Fourier transform. Typically denoted as a positive integer variable win length.
- spectrogram A matrix S where the rows index frequency bins, and the columns index frames (time). Spectrograms can be either real-valued or complex-valued. By convention, real-valued spectrograms are denoted as *numpy.ndarray*s S, while complex-valued STFT matrices are denoted as D.
- onset (strength) envelope An onset envelope onset\_env[t] measures the strength of note onsets at frame t. Typically stored as a one-dimensional *numpy.ndarray* of floating-point values onset\_envelope.
- chroma Also known as pitch class profile (PCP). Chroma representations measure the amount of relative energy in each pitch class (e.g., the 12 notes in the chromatic scale) at a given frame/time.

• genindex

### Index

## C

chroma, [12](#page-15-0)

### F

frame, [11](#page-14-4) frame length, [11](#page-14-4)

#### H

hop length, [11](#page-14-4)

### O

onset (strength) envelope, [12](#page-15-0)

## S

sampling rate, [11](#page-14-4) spectrogram, [12](#page-15-0)

### T

time series, [11](#page-14-4)

#### W

window, [11](#page-14-4) window length, [12](#page-15-0)